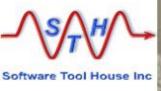

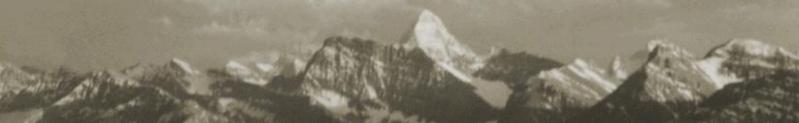

### **Meta-Archive**

### **Meta-Update Archiving Solution**

This presentation describes the Meta-Archive, the Meta-Update Archiving Solution.

It comprises Instructions for use and configuration as a **Quick Start Guide**..

Please see the Meta-Archive User's Guide for more details.

**Software Tool House Inc.** 

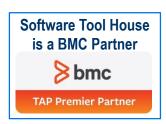

**Ben Chernys** 

2017-May-14

Release 5.71

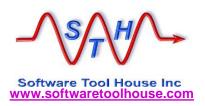

### **Objectives**

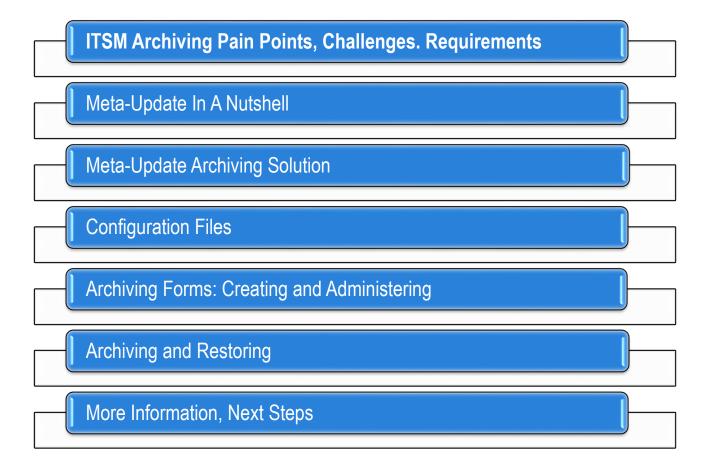

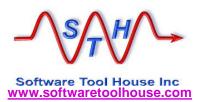

### **ITSM Archiving Pain Points**

#### **Complex**

**Not Documented** 

Hierarchical trees of records in many forms

Hidden Redundant References

#### OOTB Archive Tables

Archiving is single table based. There is no concept of the hierarchy that makes an ITSM request

Dependent tables must be handled as a unit. If a root-request is archived, child records need to be archived.

#### Building Archive Forms

Time consuming, manual effort in Developer Studio setting Archive properties.

### Bespoke Tables

Adding additional tables presents more challenges.

#### Validations Restores

Deletes can only be done if all elements of the tree are archived. This is next to impossible to achieve with other tools.

Restores of data are also next to impossible.

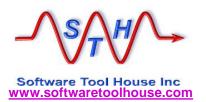

### ITSM Archiving Requirements

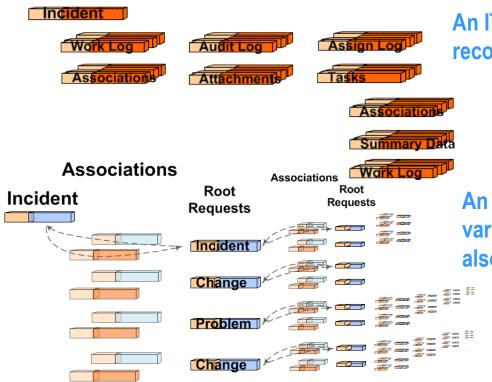

An ITSM Incident is a complex tree of records in many forms and levels.

Archival must treat a single Root Request and its tree of records as one unit.

An ITSM Incident may be associated to a variety of other root requests. These are also associated to other root requests.

Only if *all* these requests are "archivable", can the original Incident be archived.

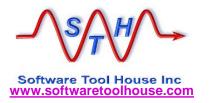

#### Meta-Update In a Nutshell

# ETL – Extract Transform Load – Scripting tool

 Meta-Update allows any BMC Remedy administrator / developer to automate any ETL data operation – in record time.

> with no need for API or programming skills.

with no staging forms, no workflow, no customizations, no server changes.

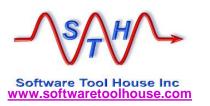

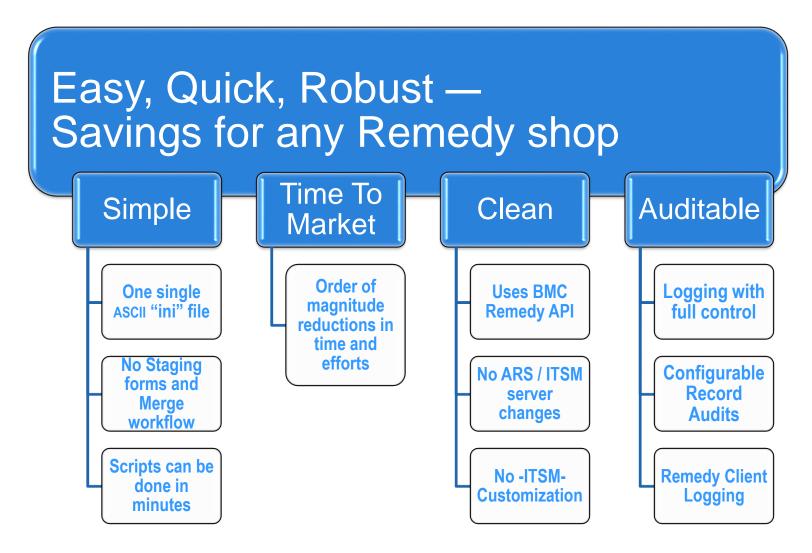

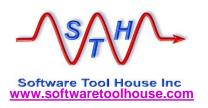

### Introducing Meta-Archive

- Meta-Archive lets you configure your forms and archiving rules in an Excel spreadsheet.
- With Meta-Archive you can archive to a combination of targets: Archive forms on the same server, an ITSM on an Archive server, CSV files and HTML files.

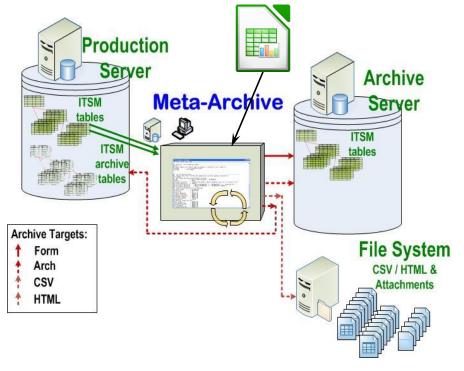

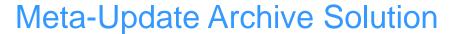

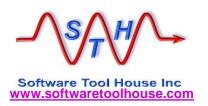

### Installation & Running

- Meta-Update must be licensed and installed for the Archive & Production servers.
- The Archiving scripts and config files are a separate zip file which must be expanded.

  Meta-Update\scripts\Meta-Archive\\*

You can fill in our Meta-Update

<u>Trial Request</u> form and participate
in our <u>Live Install</u> service.

Meta-Update will then be installed,
tested and ready for Archiving.

➤ Validate the configuration spread sheet for your ITSM release and environment. If you make changes, generate the CSVs.

You're Ready!

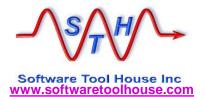

#### **Meta-Archive Distribution**

| Туре        | File Name                                                                                        | Expect<br>Customer<br>Configuration      | <b>Description</b>                                                                                                    |
|-------------|--------------------------------------------------------------------------------------------------|------------------------------------------|----------------------------------------------------------------------------------------------------|
| spreadsheet | Arch-Cfg-ITSM-810.xlsx  cfg-arch-root.csv cfg-arch-tree.csv cfg-arch-assoc.csv cfg-arch-excl.csv | Yes Expected to be modified by customer. | This is the main configuration file used by Meta-Archive.  You can use it to change the Archive table names, the ages for Archiving and Associations, to add your own tables, to disable modules of ITSM that you are not using. You may create copies for your different customers should they have differing retention requirements. |
|             |                                                                                                  |                                          | It will automatically generate the CSV files when you are ready.                                                                                                    |
| script      | 100-Arch-Cfg.ini                                                                                 | Yes                                      | This script contains User configurations Config variables need to be reviewed and set                                                                                                    |
| script      | 350-Arch-<br>FormsAdmin.ini                                                                      | No                                       | This script builds all configured Archive forms.  It is run once only per environment or when new forms are added to the configuration.  It can be used to check the status of all Archive forms. It will skip any forms already built if run more than once.                                                                          |
| script      | 500-Arch.ini                                                                                     | No.                                      | This script performs archives.  During the initial run, when there is a large backlog of records that must be archived, it is expected that Meta-Update Job Automation will be used to fire this script job.  For testing of script or configuration changes, this script will be fired manually.                                      |

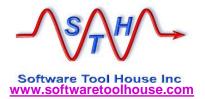

#### **Meta-Archive Distribution**

| Туре                       | File Name                                                        | Expect<br>Customer<br>Configuration                                                    | Description                                                                                                    |
|----------------------------|------------------------------------------------------------------|----------------------------------------------------------------------------------------|----------------------------------------------------------------------------------------------------|
| document                   | Meta-<br>Update_Job_Automation<br>_Users_Guide.pdf               |                                                                                        | Meta-Update Job Automation User Manual.                                                                                                    |
| script                     | 000-Jctl.ini                                                     | No                                                                                     | This script does Meta-Update Job Automation and controls series of Meta-Update jobs based on a Meta-Update Job Automation spreadsheet.                                                                                                    |
| spreadsheet                | Arch-Jobs-sample.xlsx                                            | Yes Specific Job Breakup varies from Enterprise to Enterprise. This will need editing. | This is a sample Meta-Update Job Automation spreadsheet for Meta-Archive.  It is expected that for the initial backlog run that this would be configured for the customer's specific data requirements.  It is possible that a single job fired weekly or monthly can perform the Archive once the backlog is done. Then, no different spreadsheet will be needed for the monthly run. If the monthly volume is large enough, a different split-up of the jobs would be needed. |
| script -<br>included files | 000-Jctl-Sync.ini<br>910-Arch-CfgRd.ini<br>920-Arch-Assoc-Do.ini | No                                                                                     | These scripts are included by the scripts above.                                                                                                    |

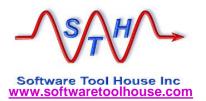

### **Script Configurations**

100-Arch-Cfg.ini

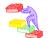

➤ The Archive script does NOT delete records as they are archived. This is to allow adequate testing.

```
Cfg,
            QryDateFormt
                            char:
                                     the Remedy Query Date format. One of:
                                     mdy | dmy | ymd
   Cfq,
            Del
                           bool:
                                     O No deletes; 1 deletes after a tree is archived
            SqlCtr
                                     0 Do not; 1 use SQL select count(*) queries to
   Cfg,
                           bool:
                                            avoid zero record Launches
                                     This should not normally be set off.
                           bool: 0 no error if no association cfg (skip assoc check)
   Cfg,
            NoAssocErr
                                  1 error: must have at least one association config
                                                                                   To change this, edit the
    Keep this off to prevent deletes during testing
            = Ref.
                                                                                   script so that the value of
@Cmd
                   Cfg,
                             Del.
    Adjust to one of "mdy", "dmy", "ymd" depending on your machines locale
                                                                                   Del is 1.
      and date formats and the formats that a Remedy query expects.
###
@Cmd
            = Ref, Cfg,
                            QryDateFormat, mdy
### This should not normally require adjustments
            = Ref, Cfq,
                             SqlCtr,
### If no associations are defined for a root request, turn this off else an error will be thrown
            = Ref, Cfq,
                            NoAssocErr,
@Cmd
```

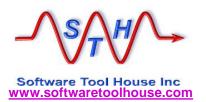

### **Script Configurations**

100-Arch-Cfg.ini

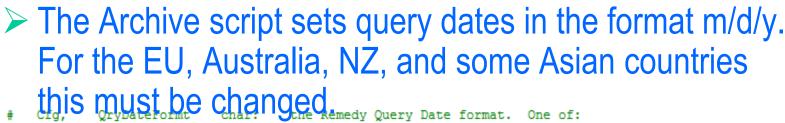

```
mdy | dmy | ymd
   Cfa,
           Del
                           bool:
                                    O No deletes; 1 deletes after a tree is archived
                                    0 Do not; 1 use SQL select count(*) queries to
           SqlCtr
   Cfq,
                           bool:
                                           avoid zero record Launches
                                    This should not normally be set off.
                                                                                 To change this, edit the
                                                                                script so that
                           bool: 0 no error if no association cfg (skip ass
   Cfg,
           NoAssocErr
                                 1 error: must have at least one association co
                                                                                 QryDateFormat is one of
                                                                                these three settings:
    Keep this off to prevent deletes during testing
                                                                                 "mdy", "dmy", "ymd".
           = Ref.
@Cmd
                    Cfa.
                            Del.
    Adjust to one of "mdy", "dmy", "ymd" depending on your machines locale
     and date formats and the formats that a Remedy query expects.
                            QryDateFormat, mdy
           = Ref. Cfa.
@Cmd
    This should not normally require adjustments
           = Ref, Cfq,
                            SqlCtr,
### If no associations are defined for a root request, turn this off else an error will be thrown
           = Ref, Cfq,
                            NoAssocErr.
@Cmd
```

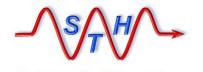

Software Tool House Inc.

www.softwaretoolhouse.com

### Meta-Update Archive Configuration

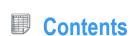

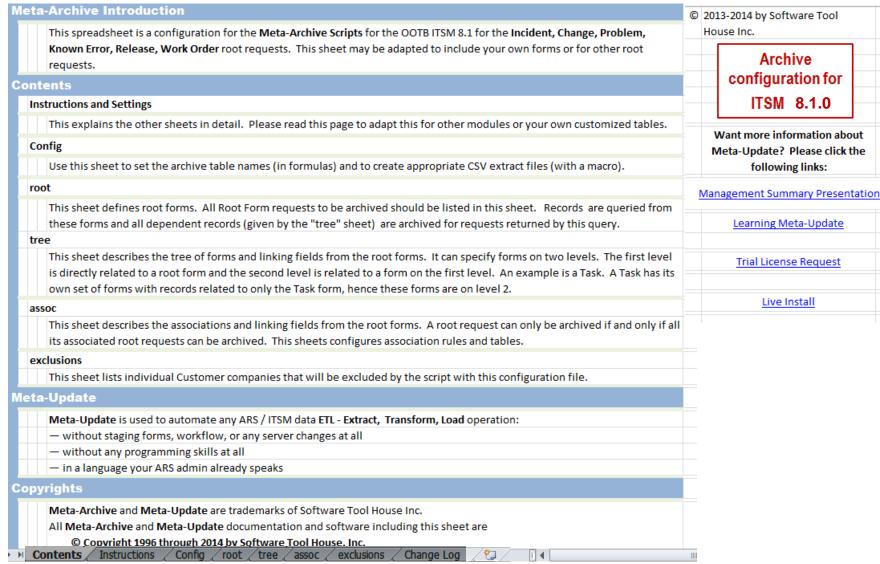

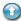

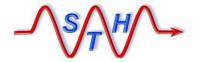

#### Software Tool House Inc www.softwaretoolhouse.com **Instructions**

### Meta-Update Archive Configuration

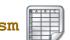

| oot                      | Describes each "Root Request" such as Incidents, Problems, Changes, that participate in archiving.                                                                                                    | assoc            |            | Describes the root requests' associations to be validated as ready to be archived before archiving the root request.                                                                                                    |
|--------------------------|----------------------------------------------------------------------------------------------------|------------------|------------|----------------------------------------------------------------------------------------------------|
| Form                     | This is the name of the root request form. It is one of these forms that will be queried when an archive is run.                                                                                                    | Root F           | orm        | One of the above forms in the root sheet.                                                                                                    |
| Enable                   | Must be 1. It will be flagged as an error is not equal to 1.                                                                                                    | Enable           |            | If 1 will participate in the archive script. If 0, table ignored.                                                                                                    |
| Delete Flag              | Should be 1. No deletions of any kind will happen if the root's Delete Flag is not 1; records will still be archived.                                                                                                    | Src Aso          | Form       | The Root Form's Association form.                                                                                                    |
| Archive<br>Qualification | A qualification that is appended to the archive qualification. It is used to restrict the records to be archived. It used as " and (qual)" in the query qualification. Use of "@date@" in the text will be replaced with the archive date age setting and the Date Field will not be used. | Tgt For          | m          | When Associated, the value and name of the associated root request form in the association record.                                                                                                    |
| Age                      | Age of root requests eligible for archiving.                                                                                                    | Src Tgt<br>Value | Form       | A value that in the above field of the Src Asc Form that indicates and association with the Src Tgt Form.                                                                                                    |
| Company Field            | If a root request can have customer company specific ages, this specifies the<br>name of the field in the root request form that will contain the Company name<br>on the Tenant Ages sheet.                                                                                                | Src Tgt<br>Value | Form       | A value that in the above field of the Src Asc Form that indicates and association with the Src Tgt Form.                                                                                                    |
| ree                      | Describes the tree of forms making up a root request                                                                                                    | Src Aso          | ld Field   | The field of the Src Asc Form that contains the source root request id.                                                                                                    |
| Level                    | Must be 1 or 2                                                                                                    | Age              |            | Age of root requests eligible for archiving. Set to a formula copying root ages.                                                                                                    |
| Root Form                | One of the above forms in the root sheet.                                                                                                    | Exclusion        | s          | Lists any companies that should be excluded from this Config file.                                                                                                    |
| Source Form              | The name of a child form of the Upper Form.                                                                                                    | Compa            | any        | Required. If this configuation is for general use - that is a specific company's                                                                                                    |
| Enable                   | If 1 will participate in the archive script. If 0, table (and all its children)                                                                                                    |                  |            | config file would have 'Company' = "x" added to all Root Queries - then exclude                                                                                                    |
| Delete Flag              | If this form is enabled and the Delete Flag set to 1 then records will be deleted                                                                                                    |                  |            | all companies that will be handled through their own config file.                                                                                                    |
| Upper Form               | If the level is 1, this form must equal the Root-Request form. If the level is 2 it must equal one of the level 1 source forms on a preceeding row.                                                                                                    |                  |            |                                                                                                    |
| Source Field             | The name of a field that will be queried and makes the dependency against the upper form - the upper form's value on the source form.  A query is formed like: '\$Source Field\$' = "\$Upper Field\$".                                                                                     | General 1        | ips        |                                                                                                    |
| Upper Field              | The name of the upper form's field who's value will be in the dependent forms field. A query is formed like: '\$Source Field\$' = "\$Upper Field\$".                                                                                                    | Handling di      | ferent typ | pes of the same root requests                                                                                                    |
| Archive Form             | The name of the archive form for this Source form. The script, 350-ArchAdmin.ini will set and reset archive form properties to manage your archive forms according to this configuration sheet.                                                                                            |                  |            | o different requirements for Incidents depending on the Incident Priority. For<br>e Priority, you may want to archive after three years and for the rest after one                                                                         |
|                          |                                                                                                    | differe<br>compa | nt sets of | to do this is to save two different copies of this spreadsheet and generate two CSVs with the qualifications being changed to exclude and include the special is, add the text "'Priority' = "xxx"" and 'Priority'!= "xxx" to the incident |

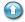

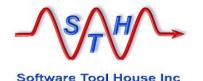

www.softwaretoolhouse.com

#### Meta-Update Archive Configuration

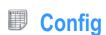

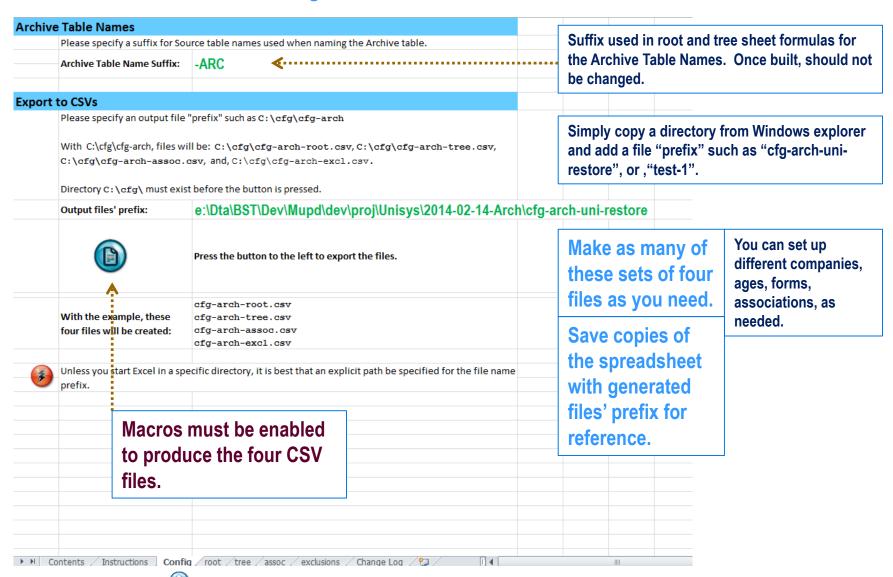

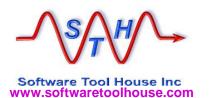

Arch-Cfg-ITSM-810.xlsm

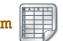

#### **Root Request Configuration**

The root sheet is the set of ITSM root requests. These are the Archive configurable items.

| Form                                                                                                    | Enable  | Delete<br>Flag | Archive C                                                                                                    | Qualification                                                                                         | Date Field        | Archive Form                     | Aį | ge |
|----------------------------------------------------------------------------------------------------|---------|----------------|----------------------------------------------------------------------------------------------------|----------------------------------------------------------------------------------------------------|-------------------|----------------------------------|----|----|
| HPD:Help Desk                                                                                                    | 1       | 1              | ( ( ('Status' = "Closed<br>"@date@) or ('Status'<br>'Cancelled Date' < "@<br>('VIP' = "Yes") )                                                  |                                                                                                    | Closed Date       | HPD:Help Desk-ARC                | 1  | У  |
| CHG:Infrastructure<br>Change                                                                                                    | 1       | 1              | ( ( 'Change Request S<br>'Closed Date' < "@da<br>Request Status' = "Ca<br>Modified Date' < "@o<br>Request Status' = "Re<br>Modified Date' < "@o | ancelled" and 'Last<br>date@") or ('Change<br>⊵jected" and 'Last                                      | Completed<br>Date | CHG:Infrastructure<br>Change-ARC | 1  | y  |
| PBM:Problem 1 1 (('Investigation Statution Statution Sta |         |                |                                                                                                    | us' = "Closed" amd<br>ate") or ('Investigation<br>' and ('Last Modified<br>or ('Investigation Status' | Closed_Date       | PBM:Problem<br>Investigation-ARC | 1  | У  |
| except on the <i>default</i> sheet.                                                                                                    |         |                | st Mod                                                                                                    | gati Qualification errors                                                                             |                   |                                  |    |    |
|                                                                                                    |         |                | s' = "Cl<br>elled"                                                                                                    |                                                                                                    |                   |                                  | у  |    |
| On the delau                                                                                                    | 11 5116 | et.            |                                                                                                    |                                                                                                    | •                 | ations with                      |    |    |
|                                                                                                    |         |                |                                                                                                    | SthMq:                                                                                                | ry.exe            | <b>2.</b>                        |    |    |

Check or modify the **Age and Archive Qualification fields.** 

You may make copies of the spreadsheet with different qualifications and ages as needed.

The Date Field is ignored when the **Qualification includes** @date@ which becomes Now – Age.

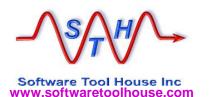

Arch-Cfg-ITSM-810.xlsm

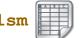

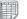

#### **Tree Configuration**

The tree sheet describes, for each root request, the set of level one and two forms and how they are related.

1

1

1

0

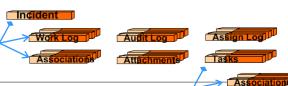

Root Level 1

Level 2

Summary Data

Work Loc

customized forms you

- The root is "HPD:Help Desk" (Incidents).
- A level 1 form is TMS:Task which is gueried with Incident's data.
- A level 2 form is TMS:WorkInfo which is queried from TMS:Task's data.

Incident Num HPI

Incident Num HPI

Incident Num HPI

Incident Num Pl

| Root Form     | Lvi | Source Form              | Enable<br>• | Delete<br>Flag | Source Field        | Upper Field  | Archive Form         | Source<br>Field<br>View |
|---------------|-----|--------------------------|-------------|----------------|---------------------|--------------|----------------------|-------------------------|
| HPD:Help Desk | 1   | HPD:Associations         | 1           | 1              | Request ID02        | Incident Num | HPD:Associations-ARC | Request_I               |
| HPD:Help Desk | 1   | HPD:Attachments          | 1           | 1              | Incident Number     | Incident Num | HPD:Attachments-ARC  | Incident_I              |
| HPD:Help Desk | 1   | HPD:Help Desk Assignment | 1           | 1              | Incident Entry ID   | 1            | HPD:Help Desk        | Incident_E              |
| HPD:Help Desk | 1   | HPD:Help Desk Audit Log  | 1           | 1              | Incident Number     | Incident Num | HPC                  | c                       |
| HPD:Help Desk | 1   | HPD:HelpDesk_AuditLogSys | 1           | 1              | Original Request ID | Incident Num | HPE Add rows         | tor any                 |

Incident Number

Incident Number

Incident Number

Request ID01

HPD:Help Desk 1 HPD:WorkLog HPD:Help Desk 1 PBM:Investigation 1 PBM:Solution DB HPD:Help Desk HPD:Help Desk 1 TMS:Association

HPD:Help Desk

HPD:Help Desk

1 TMS:Task HPD:Help Desk HPD:Help Desk 1 TMS:Variable HPD:Help Desk 2 TMS:AuditLog 2 TMS:TaskEffort HPD:Help Desk HPD:Help Desk 2 TMS:WorkInfo

Field name errors will cause the script to fail.

Validate field names with SthMsch.exe.

| ident Num | PBM:Solution DB     | Request_II |
|-----------|---------------------|------------|
| 179       | TMS:Association-ARC | RootRequ   |
| 179       | TMS:Task-ARC        | RootRequ   |
| 179       | TMS:Variable-ARC    | RootRequ   |
| 179       | TMS:AuditLog-ARC    | Audit_Rec  |
| 179       | TMS:TaskEffort-ARC  | TaskInstar |
| 179       | TMS:WorkInfo-ARC    | TaskOrTas  |

may have.

1 HPD:IncidentInterface Crea

1 HPD:Impacted Areas

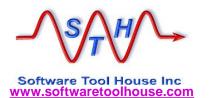

Arch-Cfg-ITSM-810.xlsm

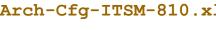

**Tree Configuration** 

The tree sheet describes, for each root request, the set of level one and two forms and how they are related.

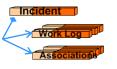

**Upper Fie** 

Incident No

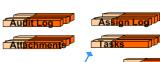

Root Level 1

Level 2

Normal data tables that can contain child records are configured in the tree form.

Join forms may also be configured, even though the tables making up the join forms will also be configured.

| THE WITTER DESK |   |                            |   |   | THE PROPERTY OF THE PROPERTY OF THE PROPERTY O | In | cident N |
|-----------------|---|----------------------------|---|---|----------------------------------------------------------------------------------------------------|----|----------|
| HPD:Help Desk   | 1 | HPD:Help Desk Assignment   | 1 | 1 | Incident Entry ID                                                                                                    | •  | 1        |
| HPD:Help Desk   | 1 | HPD:Help Desk Audit Log    | 1 | 1 | Incident Number                                                                                                    | In | cident N |
| HPD:Help Desk   | 1 | HPD:HelpDesk_AuditLogSys   | 1 | 1 | Original Request ID                                                                                                    | In | cident N |
| HPD:Help Desk   | 1 | HPD:Impacted Areas         | 1 | 0 | Incident Number                                                                                                    | In | cident N |
| HPD:Help Desk   | 1 | HPD:IncidentInterface_Crea | 1 | 1 | Incident Number                                                                                                    | In | cident N |
| HPD:Help Desk   | 1 | HPD:WorkLog                | 1 | 1 | Incident Number                                                                                                    | In | cident N |
| HPD:Help Desk   | 1 | PBM:Investigation          | 0 | 1 | Request ID01                                                                                                    | In | cident N |
| HPD:Help Desk   | 1 | PBM:Solution DB            | 1 | 1 | Request ID01                                                                                                    | In | cident N |
| HPD:Help Desk   | 1 | TMS:Association            | 1 | 1 | RootRequestinstanceID                                                                                                    |    | 179      |
| HPD:Help Desk   | 1 | TMS:Task                   | 1 | 1 | RootRequestInstanceID                                                                                                    | •  | 179      |
| HPD:Help Desk   | 1 | TMS:Variable               | 1 | 1 | RootRequestinstanceID                                                                                                    |    | 179      |
| HPD:Help Desk   | 2 | TMS:AuditLog               | 1 | 1 | Audit Record Instance ID                                                                                                    |    | 179      |
| HPD:Help Desk   | 2 | TMS:TaskEffort             | 1 | 1 | TaskinstanceID                                                                                                    | •  | 179      |
| HPD:Help Desk   | 2 | TMS:WorkInfo               | 1 | 1 | TaskOrTaskGroupInstance                                                                                                    |    | 179      |
|                 |   |                            |   |   |                                                                                                    |    |          |

Joins may not have required "Core" fields. Remedy generated Archive forms do. **Meta-Archive assigns** a dot "." for such text fields and the current time for such date fields.

| TMS:AuditLog-ARC   | Audit_Rec  |
|--------------------|------------|
| TMS:TaskEffort-ARC | Taskinstar |
| TMS:Workinfo-ARC   | TaskOrTas  |

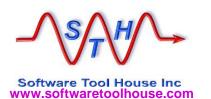

**Associations Configuration** 

The assoc sheet describes the set of associations to other root requests.

This ensures records can only be archived when not associated to other root requests that are not ready for archiving.

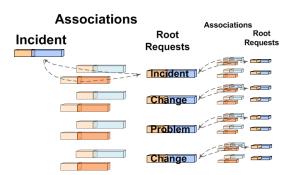

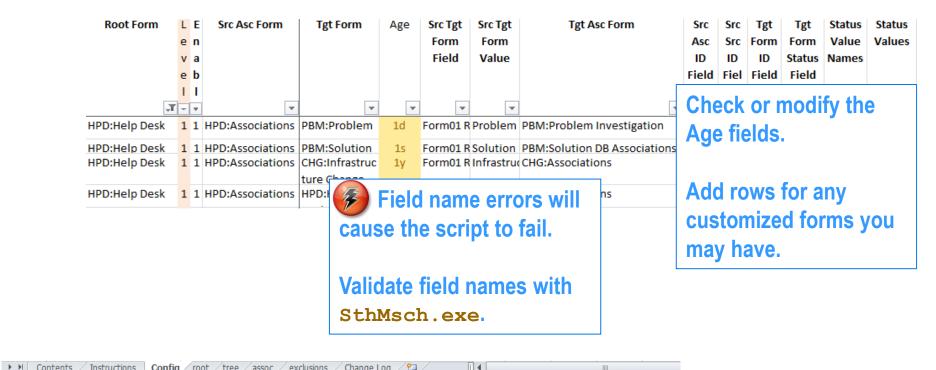

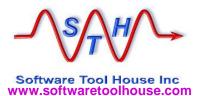

Arch-Cfg-ITSM-810.xlsm

**Exclusions Configuration** 

Used for Multi-tenancy.

In multi-tenancy environments, you can code one configuration for the default customer and as many as you need to handle other customers.

The exclusions sheet is only used for the default configuration to exclude archiving records from these companies.

Company specific configurations have added Company Qualification in their Root sheet.

| Company         | Enable |  |
|-----------------|--------|--|
| Calbro Services | 1      |  |
| Company1        | 1      |  |
| Company2        | 1      |  |
|                 |        |  |

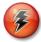

The exclusions sheet is only used for the Default configuration.

Records found to be from these companies are not archived.

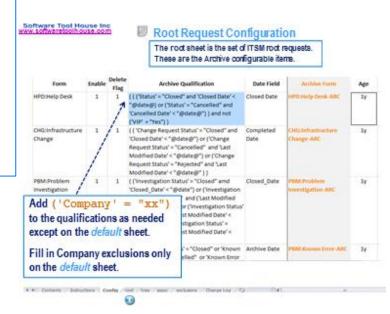

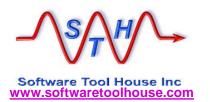

#### Meta-Update Archive Scripts

500-Arch.ini

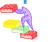

### Running Archive

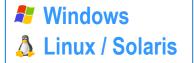

Preparing the command prompt

Set PATH

Help on setting up and using a Command Prompt.

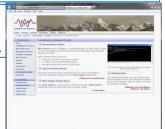

path D:\Apps\SoftwareToolHouse\bin;%path%

export PATH=/apps/STH/bin:\$PATH export LD LIBRARY PATH=/apps/STH/bin:\$LD LIBRARY PATH

Set Script Path

SthScriptPath=D:\Dta\Dev\Arch\Scripts\500-#set

Archive\Include; %SthScriptPath%

Aexport SthScriptPath=~/Dev/Arch/MupdScripts/500-

Archive/Include: \$SthScriptPath

Change to your working directory

ar cd D:\Dta\Dev\Arch\wrk ~/wrk

Set Meta-Update Licensing

🧨 SthLic.cmd . SthLic.sh

Help on generating your SthLic file on next page.

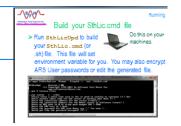

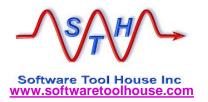

### Build your SthLic.cmd file

> Run SthlicUpd.exe to build your Sthlic.cmd (Or Sthlic.sh) file. This file will set environment variables.

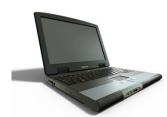

Do this on your machines.

- > This needs to be run once when you open a new command or terminal window
- > Run sthlicUpd.exe to encrypt other ARS server passwords if needed.

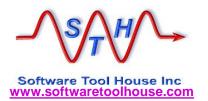

### Step 1: Build Archive Forms

Run Forms Admin script with set, reset, check. 350-Arch-FormsAdmin.ini

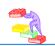

\*

The set operation places a load on the server and should be done off peak hours.

It may take an hour or more to complete.

STH & customer tests on various server releases have shown a possibility of ARS Server crashes!

This seems better in 8.1.

```
SthMupd 350-Arch-FormsAdmin.ini Do -cmd set
-fle cfg-arch
```

The Meta-Update script sets the archive properties of configured forms causing the archive forms to be built for root forms and their trees.

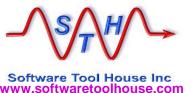

### Step 2: Remove Archive Links

Run Forms Admin script with set, reset, check. 350-Arch-FormsAdmin.ini

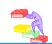

\*

The reset operation, while *not* placing a load on the server, should be done off peak hours.

STH & customer tests on various server configurations have indicated a possibility of ARS Server crashes!

```
SthMupd 350-Arch-FormsAdmin.ini Do -cmd reset -fle cfg-arch
```

The Meta-Update script sets the archive properties of configured forms to None severing the links between the source and archive forms for root forms and their trees.

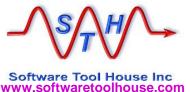

### Step 3: Check Archive Forms

> Run Forms Admin script with set, reset, check.

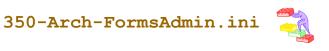

```
SthMupd 350-Arch-FormsAdmin.ini Do -cmd check
-fle cfg-arch

The Meta-Update script simply issues
messages to the screen and logs.
Ensure all Statuses are "Ok".
```

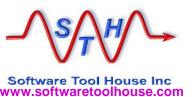

## Step 4a: Configuring Archive Delete

500-Arch.ini

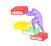

The Archive script, as delivered, does NOT delete records as they are archived. This is to allow adequate testing.

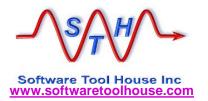

### Step 4: Perform an Archive

Run the Archive script with arch, restore.

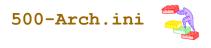

```
SthMupd 500-Arch.ini Do —cmd arch—fle cfg-arch—qry "1=1"

Use Meta-Update to copy data from the source forms to the archive forms, and if configured, to delete the data from the source forms.
```

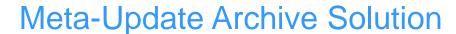

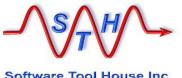

Software Tool House Inc www.softwaretoolhouse.com

## Step 5: Review Archive Output

500-Arch.ini

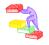

The Archive script produces three CSV output files with each run in addition to the Meta-Update log file.

#### All deleted records

pfx-del.csv

| Root Form     | Root Id         | Root 179                       | Del Form           | Del Id          |    |
|---------------|-----------------|--------------------------------|--------------------|-----------------|----|
| HPD:Help Desk | INC_CAL_1000023 | AG00123F73CF5Eqc4TSQ_uMxAgcUQB | TMS:WorkInfo       | TAS00000000001  | 16 |
| HPD:Help Desk | INC_CAL_1000023 | AG00123F73CF5Eqc4TSQ_uMxAgcUQB | TMS:Task           | TAS00000000001  | .7 |
| HPD:Help Desk | INC_CAL_1000023 | AG00123F73CF5Eqc4TSQ_uMxAgcUQB | HPD:WorkLog        | WLG0000000000   | 23 |
| HPD:Help Desk | INC_CAL_1000023 | AG00123F73CF5Eqc4TSQ_uMxAgcUQB | HPD:Impacted Areas | HIA000000000002 | 23 |
| HPD:Help Desk | INC_CAL_1000023 | AG00123F73CF5Eqc4TSQ_uMxAgcUQB | HPD:Help Desk      | INC000000000002 | 25 |
| HPD:Help Desk | INC_CAL_1000021 | AG00123F73CF5Eqc4TSQgeMxAgbUQB | TMS:Task           | TAS00000000001  | 14 |
| HPD:Help Desk | INC_CAL_1000021 | AG00123F73CF5Eqc4TSQgeMxAgbUQB | HPD:WorkLog        | WLG0000000000   | 21 |
| HPD:Help Desk | INC_CAL_1000021 | AG00123F73CF5Eqc4TSQgeMxAgbUQB | HPD:Impacted Areas | HIA00000000002  | 1  |
| HPD:Help Desk | INC_CAL_1000021 | AG00123F73CF5Eqc4TSQgeMxAgbUQB | HPD:Help Desk      | INC000000000002 | 23 |
| HPD:Help Desk | INC_CAL_1000015 | AG00123F73CF5Eqc4TSQvOExAgYUQB | TMS:WorkInfo       | TAS00000000001  | 13 |
| HPD:Help Desk | INC_CAL_1000015 | AG00123F73CF5Eqc4TSQvOExAgYUQB | TMS:WorkInfo       | 00000000000000  | 4  |
| HPD:Help Desk | INC_CAL_1000015 | AG00123F73CF5Eqc4TSQvOExAgYUQB | TMS:Task           | TAS000000000000 | )9 |
| HPD:Help Desk | INC_CAL_1000015 | AG00123F73CF5Eqc4TSQvOExAgYUQB | HPD:WorkLog        | WLG0000000000   | 15 |
| HPD:Help Desk | INC_CAL_1000015 | AG00123F73CF5Eqc4TSQvOExAgYUQB | HPD:Impacted Areas | HIA00000000001  | 5  |
| HPD:Help Desk | INC CAL 1000015 | AG00123F73CF5Eqc4TSQvOExAgYUQB | HPD:Help Desk      | INC00000000001  | 7  |
|               |                 | <b></b>                        |                    | C-1111          |    |

Records with associations not ready for archive

#### pfx-not-arch.csv

| Root Form     | Root Id         | Root<br>179 | Asc Form                  | Asc Form Id     | Msg                                 |
|---------------|-----------------|-------------|---------------------------|-----------------|-------------------------------------|
| HPD:Help Desk | INC_CAL_1000005 | AG001       | PBM:Problem Investigation | PBI_CAL_1000004 | root had non archivable association |
| HPD:Help Desk | INC_CAL_1000003 | AG001       | PBM:Problem Investigation | PBI_CAL_1000003 | root had non archivable association |
| HPD:Help Desk | INC_CAL_1000002 | AG001       | PBM:Problem Investigation | PBI_CAL_1000002 | root had non archivable association |
| HPD:Help Desk | INC_CAL_1000001 | AG001       | PBM:Problem Investigation | PBI_CAL_1000001 | root had non archivable association |

### Records archived or restored

pfx-idlog.csv

| Time             | Server | Cntl section | Assign section | User | Schema                 | Key             | Operation | Op2   | Result |
|------------------|--------|--------------|----------------|------|------------------------|-----------------|-----------|-------|--------|
| 2013-11-17 16:38 | cent   | Do-arch-Upd  |                | Demo | HPD:Help Desk-ARC      | INC000000000002 | Create    | Merge | ОК     |
| 2013-11-17 16:38 | cent   | Do-arch-x    |                | Demo | HPD:Impacted Areas-ARC | HIA000000000002 | Create    | Merge | OK     |
| 2013-11-17 16:38 | cent   | Do-arch-x    |                | Demo | HPD:WorkLog-ARC        | WLG000000000002 | Create    | Merge | OK     |
| 2013-11-17 16:38 | cent   | Do-arch-I2   |                | Demo | TMS:Task-ARC           | TAS000000000002 | Create    | Merge | OK     |
| 2013-11-17 16:38 | cent   | Do-arch-I2   |                | Demo | TMS:Task-ARC           | TAS00000000003  | Create    | Merge | OK     |
| 2013-11-17 16:40 | cent   | Do-arch-Upd  |                | Demo | HPD:Help Desk-ARC      | INC000000000003 | Create    | Merge | OK     |
| 2013-11-17 16:40 | cent   | Do-arch-x    |                | Demo | HPD:Impacted Areas-ARC | HIA00000000003  | Create    | Merge | OK     |
| 2013-11-17 16:40 | cent   | Do-arch-x    |                | Demo | HPD:WorkLog-ARC        | WLG00000000003  | Create    | Merge | OK     |
| 2013-11-17 16:41 | cent   | Do-arch-I2   |                | Demo | TMS:Task-ARC           | TAS000000000004 | Create    | Merge | OK     |
| 2013-11-17 16:41 | cent   | Do-arch-Upd  |                | Demo | HPD:Help Desk-ARC      | INC000000000004 | Create    | Merge | OK     |

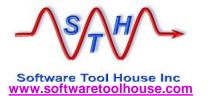

#### **Meta-Update Archive Solution**

## **Archive Output: Id Log**

500-Arch.ini

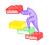

> Standard Meta-Update Id Log file.

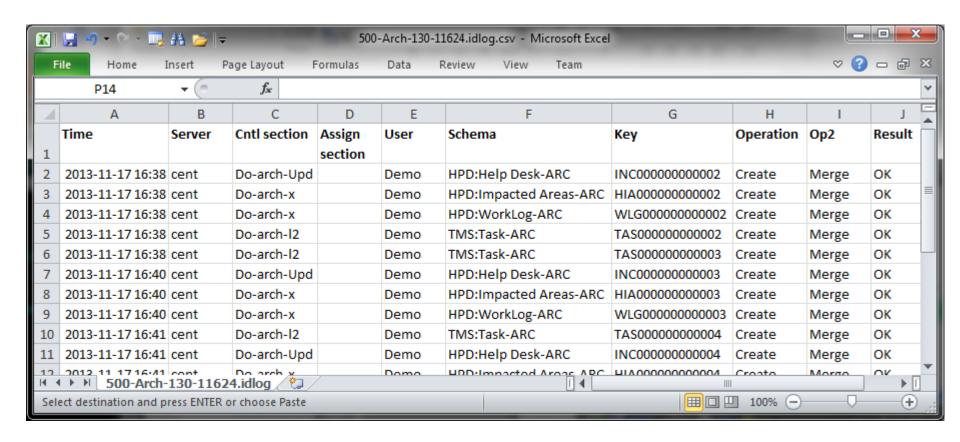

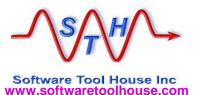

## Archive Output: Not Archived Log

500-Arch.ini

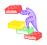

Logs all root requests that are ready to be archived and are associated with root requests that are not ready for archive.

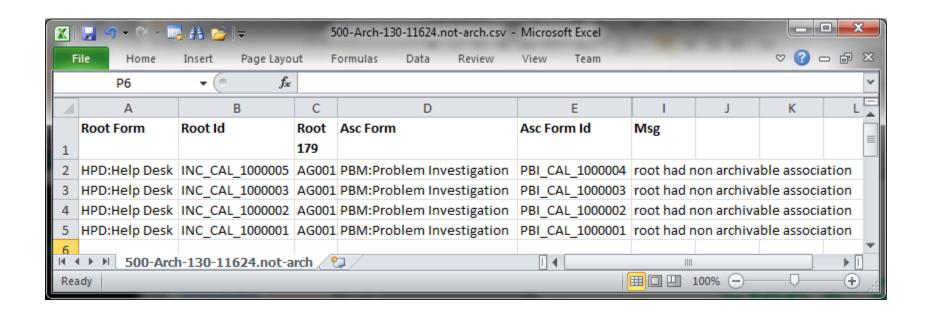

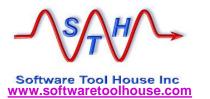

#### Meta-Update Archive Solution

### **Archive Output: Delete Log**

500-Arch.ini

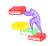

> Logs all records that were deleted.

| A  | А             | В               | С                                | D                  | Е               | F        |  |
|----|---------------|-----------------|----------------------------------|--------------------|-----------------|----------|--|
| 1  | Root Form     | Root Id         | Root 179                         | Del Form           | Del Id          |          |  |
| 2  | HPD:Help Desk | INC_CAL_1000023 | AG00123F73CF5Eqc4TSQ_uMxAgcUQB   | TMS:WorkInfo       | TAS000000000016 |          |  |
| 3  | HPD:Help Desk | INC_CAL_1000023 | AG00123F73CF5Eqc4TSQ_uMxAgcUQB   | TMS:Task           | TAS00000        | 0000017  |  |
| 4  | HPD:Help Desk | INC_CAL_1000023 | AG00123F73CF5Eqc4TSQ_uMxAgcUQB   | HPD:WorkLog        | WLG00000        | 00000023 |  |
| 5  | HPD:Help Desk | INC_CAL_1000023 | AG00123F73CF5Eqc4TSQ_uMxAgcUQB   | HPD:Impacted Areas | HIA000000       | 0000023  |  |
| 6  | HPD:Help Desk | INC_CAL_1000023 | AG00123F73CF5Eqc4TSQ_uMxAgcUQB   | HPD:Help Desk      | INC000000       | 0000025  |  |
| 7  | HPD:Help Desk | INC_CAL_1000021 | AG00123F73CF5Eqc4TSQgeMxAgbUQB   | TMS:Task           | TAS00000        | 0000014  |  |
| 8  | HPD:Help Desk | INC_CAL_1000021 | AG00123F73CF5Eqc4TSQgeMxAgbUQB   | HPD:WorkLog        | WLG00000        | 00000021 |  |
| 9  | HPD:Help Desk | INC_CAL_1000021 | AG00123F73CF5Eqc4TSQgeMxAgbUQB   | HPD:Impacted Areas | HIA000000       | 0000021  |  |
| 10 | HPD:Help Desk | INC_CAL_1000021 | AG00123F73CF5Eqc4TSQgeMxAgbUQB   | HPD:Help Desk      | INC00000        | 0000023  |  |
| 11 | HPD:Help Desk | INC_CAL_1000015 | AG00123F73CF5Eqc4TSQvOExAgYUQB   | TMS:WorkInfo       | TAS00000        | 0000013  |  |
| 12 | HPD:Help Desk | INC_CAL_1000015 | AG00123F73CF5Eqc4TSQvOExAgYUQB   | TMS:WorkInfo       | 000000000       | 0000004  |  |
| 13 | HPD:Help Desk | INC_CAL_1000015 | AG00123F73CF5Eqc4TSQvOExAgYUQB   | TMS:Task           | TAS00000        | 0000009  |  |
| 14 | HPD:Help Desk | INC_CAL_1000015 | AG00123F73CF5Eqc4TSQvOExAgYUQB   | HPD:WorkLog        | WLG00000        | 00000015 |  |
| 15 | HPD:Help Desk | INC_CAL_1000015 | AG00123F73CF5Eqc4TSQvOExAgYUQB   | HPD:Impacted Areas | HIA000000       | 0000015  |  |
| 16 | HPD:Help Desk | INC_CAL_1000015 | AG00123F73CF5Eqc4TSQvOExAgYUQB   | HPD:Help Desk      | INC00000        | 0000017  |  |
| 47 |               | 4000000         | 1.000400E700EFF 1.4T00000 1 U000 | use w. Li          |                 |          |  |

Note inverse order of deletions.

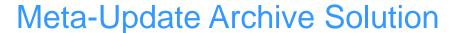

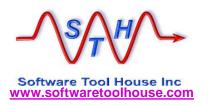

### **Controlling Archiving**

000-Jctl.ini

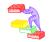

- Meta-Update Job Automation may be used to enhance performance by breaking up the Archive jobs by server, record chunks, companies, and/or root requests.
- ➤ Jobs are set in a Jobs configuration file. The Job Control script fires and controls processes based on the jobs file.
- See Meta-Update Job Automation User's Guide for details on Job Automation.

  Meta-Update Job Automation Users Guide.pdf

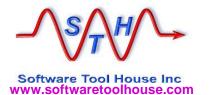

Arch-Jobs-sample.xslx

#### Job Automation: Sample Jobs file

Jobs are set in a Jobs configuration file. The Job Control script fires and controls processes based on the jobs file.

|      | Lvi      | Seq | En  | Job    | Skip        | ARS Table  | Job File | Job File        | Script                                   | Script     | Comp            | Chunk-   | Chunk | Arch  | Args   | Notes               | 1             |                  |               |
|------|----------|-----|-----|--------|-------------|------------|----------|-----------------|------------------------------------------|------------|-----------------|----------|-------|-------|--------|---------------------|---------------|------------------|---------------|
|      |          |     | ab  | Classe | When        | Name       | Source   |                 | File                                     | Section :: | any             | Num      |       | ive   |        |                     | Eormula       | e eat un ra      | cord          |
|      |          |     | le  | s      | No          |            |          |                 | 1                                        | 01         | 1               |          |       | Conf  |        |                     |               | s set up re      | Coru          |
| 1    | _        | -   | ÷   | ~      | Cla         | -          | _        | _               | -                                        | -          |                 |          |       | ig    |        |                     | chunkin       | g                |               |
| 7    | 1        | 1   | 1   |        |             | HPD:Help [ |          | 100-Hpd dft-05  | 500-Arch                                 |            | 9               | 5        | 5000  | e:IDI | -stari | 5900 -max           | 1000 -c       |                  |               |
| 8    | 1        | 2   | 1   |        |             | HPD:Help [ |          | 100-Hpd_dft-05  | 500-Arch                                 |            | -               | 6        |       | 410   | -starl |                     | 1000 -c       |                  |               |
| 9    | 1        | 2   | 1   |        |             | HPD:Help [ |          | 100-Hpd_dft-07  | 500-Arch                                 |            | _               | 7        | 0000  | e:IDI |        | t 7000 -max         | 1000 -c       |                  |               |
| 17   | 1        | 3   | 1   |        |             | HPD:Help [ |          | 100-Hpd_dft-07  | 500-Arch                                 |            | -               | 15       |       | e:IDI | -star  | t 15000 -ma         |               |                  |               |
| 18   | 1        | 3   | 1   |        |             | HPD:Help [ |          | 100-Hpd_dft-15  | 500-Arch                                 |            | -               |          | 16000 | e:IDI |        | t 16000 -ma         |               | d sheet, Ar      | rchCfas       |
| 19   | 2        | 1   | 0   |        |             | CHG:Infras |          | 200-Chg_dft     | 500-Arch                                 |            | -               |          | 10000 | e:IDI |        | t 0000 -maz         | 1             | in a formul      | • .           |
| 20   | 2        | 1   | 0   |        |             | PBM:Proble |          | 310-Pbml dft    | 500-Arch                                 |            | _               |          |       | e:IDI | -start | t 0000 -maz         |               |                  | a for the     |
| 21   | 2        | 1   | 0   |        |             | PBM:Knowr  |          | 320-PbmE dft    | 500-Arch                                 |            | _               |          |       | e:IDI | (-star | 0000 -max           | –fle argu     | ıment.           |               |
| 22   | 2        | 1   | 0   |        |             | PBM:Soluti |          | 320-PbmS dft    | 500-Arch                                 |            | _               |          |       | e:\D( | -starl | t 0000 -maz         | 2000 -1       |                  |               |
| 23   | 2        | 1   | 0   |        |             | RMS:Relea  |          | 400-Rel_dft     | . 500-Arch                               |            | _               |          |       | e:\D( | -star  | t 0000 -maz         | 0000 -1       |                  |               |
| 24   | 2        | 1   | 0   |        |             | WOI:Work(  |          | 500-Woi dft     | 500-Arch                                 |            | _               |          |       | e:\D( | -star  | t 0000 -maz         | 0000          |                  |               |
| 25   | 2        | 2   | 0   |        |             | HDD-Hala [ |          | 110 Had callers | EOO Arch                                 |            | Calbro          | Services | 5     | e:IDI | -starl | t 0000 -ma <b>z</b> | 0000 -1 4     |                  |               |
| 26   | 2        | 2   | 0   | 13     | <b>Δ</b> ΛΙ | Liobe      | with the | samo Lv         |                                          | Do         | -               | Services |       | e:\Dt | -start | t 000( Compa        | any           | Config           | Job File Name |
| 27   | 2        | 2   | 0   |        | ) Ai        | I Jone A   | With the | same Lv         | 'I CX                                    | Do         |                 | Services |       | e:IDI | -star  | 0001_               |               | _                | _dft          |
| 28   | 2        | 2   | 0   | Sec    | r ar        | e fired    | simulta  | neously.        |                                          | Do         |                 | Services |       | e:IDI | -star  | calbro Calbro       | Services      | _Calbro          | _calbro       |
| 29   | 2        | 2   | 0   | 1000   | 1 ur        | 5 III CG   | Jiiidita | ilicousiy.      |                                          | Do         |                 | Services |       | e:IDI | -star  | Biosph              | ere           | _Biosphere       | _biosphere    |
| 30   | 2        | 2   | 0   | 100    |             |            |          |                 | ماما                                     | Oo         | Calbro          | Services | 5     | e:\Dt |        |                     |               |                  |               |
| 31   | 2        | 2   | 0   | 1901   | ne e        | experim    | nentauc  | on is need      | aea                                      | Do         | Calbro Services |          | S     | e:\D( | -star  | 1000 H              | Contents / He | elp / Config / J | loli 4        |
| 32   | 2        | 3   | 0   | to     | 10to        | rmina      | the opti | Do              | Biosphere e:\DI -start 0000 -max 0000 -4 |            |                 |          |       |       | 0(1)   |                     |               |                  |               |
| 33   | 2        | 3   | 0   |        | _           |            | •        | _               |                                          | Do         | Biospl          | here     |       | e:\D( | -star  | t 0000 -ma <b>z</b> | 0000 -        |                  |               |
| 34   | 2        | 3   | 0   | ∄anv   | / aiv       | ven ser    | ver env  | /ironment       | t.                                       | Do         | Biospl          | nere     |       | e:IDI | -star  | t 0000 -ma <b>z</b> | 0000 -        |                  |               |
| 35   | 2        | 3   | 0   | -      | <u> </u>    |            |          |                 |                                          | Do .       | Biospl          |          |       | e:\D( | -star  | t 0000 -ma <b>z</b> | 0000 -        |                  |               |
| 36   | 2        | 3   | 0   |        |             | PBM:Soluti | 300-PbmS | 300-PbmS_biosp  | 500-Arch                                 | Do         | Biospl          | nere     |       | e:\Dt | -star  | t 0000 -ma <b>z</b> | 0000 -(       |                  |               |
| 14 4 | <b>^</b> | ▶Î  | Cor | ntents | / Hel       | lp Confia  | Jobs     | ArchCfgs Ch     | hange His                                | tory II 4  |                 |          |       | алПі  | charl  | 0000                | 0000          |                  |               |

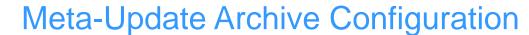

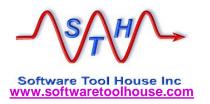

### Firing Sets of Archive Jobs

➤ Run the Job Automation script with the Jobs file

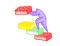

Arch-Jobs-sample.xslx

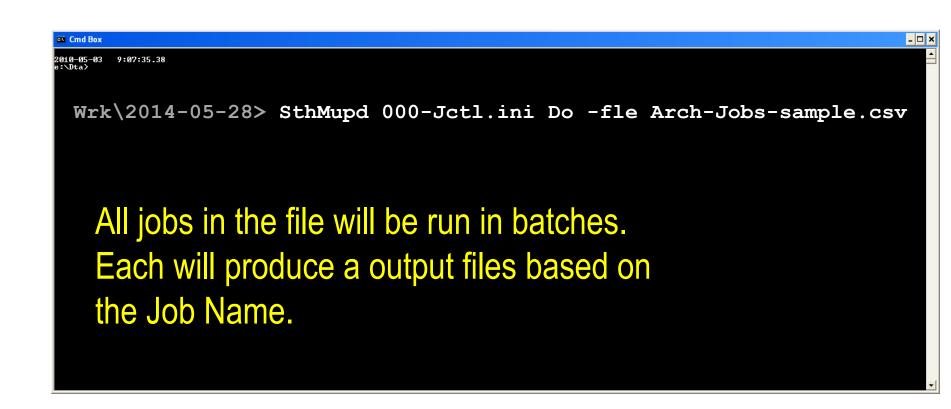

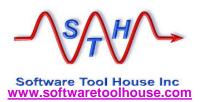

# Contact Us www.SoftwareToolHouse.com

- ➤ Binaries, trial licenses, User's Guide available on the web.
- ➢ Pick up a trial license with our Live Install and Scripting 101 presentation
- ➤ Download the Scripting 101 presentation and the Meta-Update User's Guide
- **➤** Look at the samples in the Script Library
- > Contact Us at www.softwaretoolhouse.com

### We Thank You for Your Time

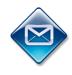

Ben Chernys +49 171 380 2329

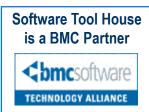